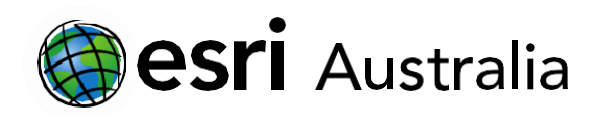

# **Nudibranchs, colours of life.**

**Lesson Map: [Click here to access the map](https://storymaps.arcgis.com/stories/3546ad80dcd54b6eb3f9eadd48c2120f)**

### **Engage**

*Nudibranchs appearance and signals in their bodies*

 $\rightarrow$  Click on the lesson StoryMap link above to commence the lesson.

What can you tell or infer from Nudibranchs colouration? *[Poison, danger, beauty,* 

#### *answers will vary].* **Explore**

*How can we use nudibranchs to track environmental changes?*

 $\rightarrow$  Read the sections: Introduction and Ecology – Indicators. Make notes if necessary.

? Which are key factors of nudibranchs that make them good environmental indicators? [*Sensitivity to environmental changes, short lifespan, and rapid reproduction rates*].

**1.** Discuss how data of presence or absence of determined Nudibranch species could be useful for tracking environmental changes or pressures. [*Presence of new species or absence of commonly seen species in the past can indicate changes in environmental conditions such as: sea temperature, salinity, contamination levels, acidity, among others*].

## **Explain**

#### *Medicinal discoveries in sea slugs*

 $\rightarrow$  Read the sections: 'Applications in medicine' and 'Notable species' and make notes if necessary. Be sure to read all the links attached in each description for obtaining more information.

Why do nudibranchs divide their bodies? *[Mainly to avoid parasitic infections expansions].*

# **GIS For Schools**

Download student worksheet [here.](https://info.esriaustralia.com.au/acton/attachment/19230/f-9fc078e5-0340-4cc0-a57f-661160de7e1c/0/-/-/-/-/Nudibranchs_%20colours%20of%20life%20-%20Student.pdf)

Time 25 minutes

#### Activity

Explore potential of Nudibranchs as indicators of marine ecosystems health.

#### Learning Outcome

Students will be able to:

- Explain what a nudibranch is.
- Understand the insights they can provide us about the ecology and environmental status of an ecosystem.
- Explore further potential uses that can be useful for humanity in terms of medicine, ecology, and social partnerships.

#### ACARA Curriculum Link

Year 7 Science – Biological sciences [ACSSU112](https://www.scootle.edu.au/ec/search?accContentId=ACSSU112) | [ACSIS169](https://www.scootle.edu.au/ec/search?accContentId=ACSIS169) |

Year 7 Science - Nature and development of science [ACSHE120](https://www.scootle.edu.au/ec/search?accContentId=ACSHE120)

Year 8 Science – Biological Sciences [ACSSU150](https://www.scootle.edu.au/ec/search?accContentId=ACSSU150)

Year 8 Science – Nature and development of science [ACSHE134|](https://www.scootle.edu.au/ec/search?accContentId=ACSHE134) [ACSHE135](https://www.scootle.edu.au/ec/search?accContentId=ACSHE135)

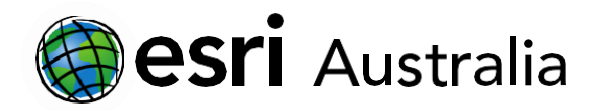

# **GIS For** Schools

- Why is *Glauculus Atlanticus* even more poisonous than Portuguese man o'war? *[As their diet is based on Portuguese man o'war and they are immune to its venom and nematocysts, they can bioaccumulate and concentrate the poisonous effect in their bodies].*
- ? What is kleptoplasty? Which organisms can do this? Why this is useful? [*Kreptoplasty is to retain chloroplasts from the algae they consume and incorporate them into their own cells. The Leaf Sheep - Costasiella kuroshimae can perform it. This allows them to perform photosynthesis.]*
- How many countries have the presence of *Costasiella kuroshimae*? Which ones? *[4 countries: Philippines, Japan, Indonesia, and Papua New Guinea]*

### **Extend**

*How is vegetation related to abiotic factors like carbon dioxide?*

 $\rightarrow$  In the section 'Notable Projects' click on the hyperlink in the word **platform**. This will take you to the Australian Citizen Science Association webpage where you can see all data collections of nudibranchs. Be sure that the data tab is selected.

 $\frac{1}{2}$  In the left pane named Filters, scroll down until you find Species name filter. Which is the most recorded species on the survey? *[Austraeolis ornata]*

| ? | What is Citizen Science? Further discuss why this is useful and important *[involvement of non-professional individuals, often members of the public (citizens), in scientific research activities]*

## **Next Steps:**

*Request a free ArcGIS Online Account for your school:*

Australian schools can request a free ArcGIS Online account as part of Esri Australia's Classroom GIS Initiative. A school account provides additional mapping tools, content, features and privacy.

Learn more, or request a school account at

http://esriaustralia.com.au/education

### Acknowledgements:

This lesson map uses data sourced from an Esri GeoInquiry.

Accompanying lesson material has been amended to align with the Australian National Curriculum.

Teacher Feedback:

To share your feedback on this, or any Spatial Activity, please contact [education@esriaustralia.com.au](mailto:education@esriaustralia.com.au)